# **ΤΟ ΑΣΧΗΜΟΠΑΠΟ ΠΟΥ ΕΓΙΝΕ ΚΥΚΝΟΣ**

ή ΠΩΣ ΝΑ ΓΡΑΦΕΤΕ ΚΑΛΟ ΚΩΔΙΚΑ *Βάνα Ντουφεξή*

Οι περισσότερες γλώσσες προγραµµατισµού επιτρέπουν στον προγραµµατιστή να διατάξει τον κώδικα όπως επιθυµεί και έχουν λίγους περιορισµούς για την ονοµασία συναρτήσεων και µεταβλητών. Οι ελάχιστες απαιτήσεις είναι το πρόγραµµα να µεταγλωττίζεται χωρίς λάθη και να λειτουργεί σωστά σύµφωνα µε τις δεδοµένες προδιαγραφές. Αυτό που πολλοί αρχάριοι προγραµµατιστές ξεχνούν είναι πως είναι εξίσου σηµαντικό το πρόγραµµα να µπορεί να συντηρηθεί (maintainable code), δηλαδή να είναι εύκολο να γίνουν διορθώσεις, βελτιώσεις, και προσθήκες νέων λειτουργιών.

Υπάρχουν πολλά στοιχεία σε ένα πρόγραμμα τα οποία συντελούν στη συντηρησιμότητά του. Θα τα αναλύσουµε ένα-ένα µέσα από ένα παράδειγµα.

Το παρακάτω πρόγραµµα C είναι τυπικό παράδειγµα κώδικα γραµµένου από αρχάριο προγραµµατιστή. Το πρόγραµµα είναι συντακτικά σωστό, αλλά είναι υπερβολικά δύσκολο να βρεθούν τυχόν λογικά λάθη ή να γίνουν αλλαγές.

```
#include<stdio.h>
int i;
void func(int a[],int s){
int j,m; int t;
for(j=0; j\leq s; j++) {
m=j;for (i=j+1; i < s; i++) {
if (a[i]<a[m])m=i;
} 
t=a[m];
a[m]=a[j]; a[j]=t;}}
int main(int argc,char *argv[]) {
int a[10]={8,1,-2,9,0,4,3,8,5,10};
func(a,10);
for (i=0; i<10; i++)printf("%d ",a[i]);
return 0;
}
```
Μπορείτε να βρείτε τι κάνει το πρόγραµµα αυτό χωρίς να το τρέξετε?

# **ΔΙΑΤΑΞΗ**

Η διάταξη του προγράµµατος πρέπει να ακολουθεί τη λογική ροή του και να βελτιώνει την αναγνωσιµότητά του. Αυτό επιτυγχάνεται µε τη σωστή και κυρίως συνεπή χρήση κενών, κενών γραµµών, στοίχισης και οµαδοποίησης συσχετιζόµενων εντολών.

Οι ίδιοι κανόνες ισχύουν για κάθε γραπτό κείµενο. Σκεφτείτεπωςθαήτανανδεχρησιµοποιούσαµεποτέκενάστ ιςπροτασειςήανδενξεχω ρίζαµετιςπαραγράφουςµεγραµµέςήανχωρίζαµετιςλ έξειςσελάθοςσυλλαβές.

## **Στοίχιση (Indentation)**

Χρησιµοποιήστε στοίχιση για να δείξετε τη λογική δοµή του προγράµµατος.

Κάθε εντολή πρέπει να βρίσκεται σε ξεχωριστή γραµµή.

Εντολές που υπάγονται στο σώµα µιας σύνθετης εντολής πρέπει να γράφονται ένα tab πιο µέσα από την εντολή στην οποία υπάγονται. Το πιο αποτελεσµατικό µέγεθος για το tab είναι 4 κενά.

Υπάρχουν δύο δημοφιλείς τρόποι τοποθέτησης των αγκίστρων που εσωκλείουν μια ομάδα εντολών:

## Μέθοδος 1:

Το αριστερό άγκιστρο βρίσκεται στην ίδια στήλη µε την αρχή της σύνθετης εντολής, στην ακριβώς επόµενη γραµµή. Το δεξί άγκιστρο βρίσκεται στην ίδια στήλη µε το αριστερό, σε ξεχωριστή γραµµή που δεν περιλαµβάνει τίποτα άλλο.

## Μέθοδος 2:

Το αριστερό άγκιστρο βρίσκεται στην ίδια γραµµή µε τη σύνθετη εντολή. Το δεξί άγκιστρο βρίσκεται στην ίδια στήλη µε την αρχή της σύνθετης εντολής, σε ξεχωριστή γραµµή που δεν περιλαµβάνει τίποτα άλλο.

Και οι δύο µέθοδοι είναι εξίσου αποδεκτές. Μπορείτε να χρησιµοποιήσετε όποια σας αρέσει αλλά είναι σηµαντικό να είστε συνεπείς στην επιλογή σας και να µην αλλάζετε µέθοδο στα µέσα του προγράµµατος.

## Συµβουλή:

Είναι καλή ιδέα να χρησιµοποιείτε άγκιστρα για το "σώµα" σύνθετων εντολών ακόµη κι αν το σώµα αποτελείται από µία µόνο εντολή. Ο λόγος είναι ότι µειώνεται η πιθανότητα να γίνει κάποιο λάθος αν αργότερα προστεθούν επιπλέον εντολές στο σώµα.

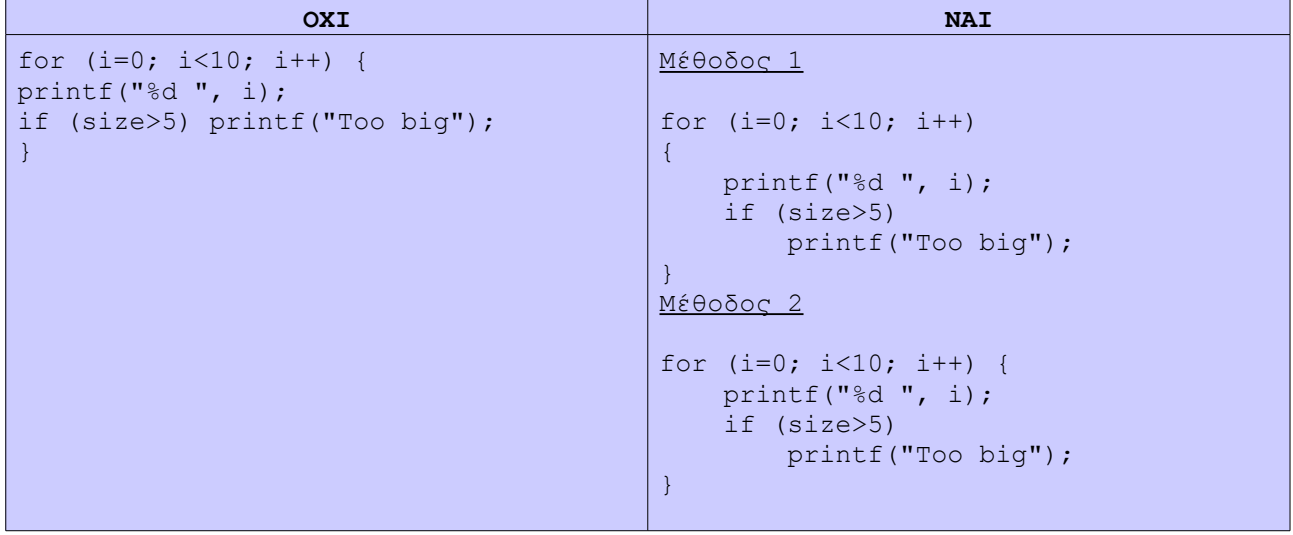

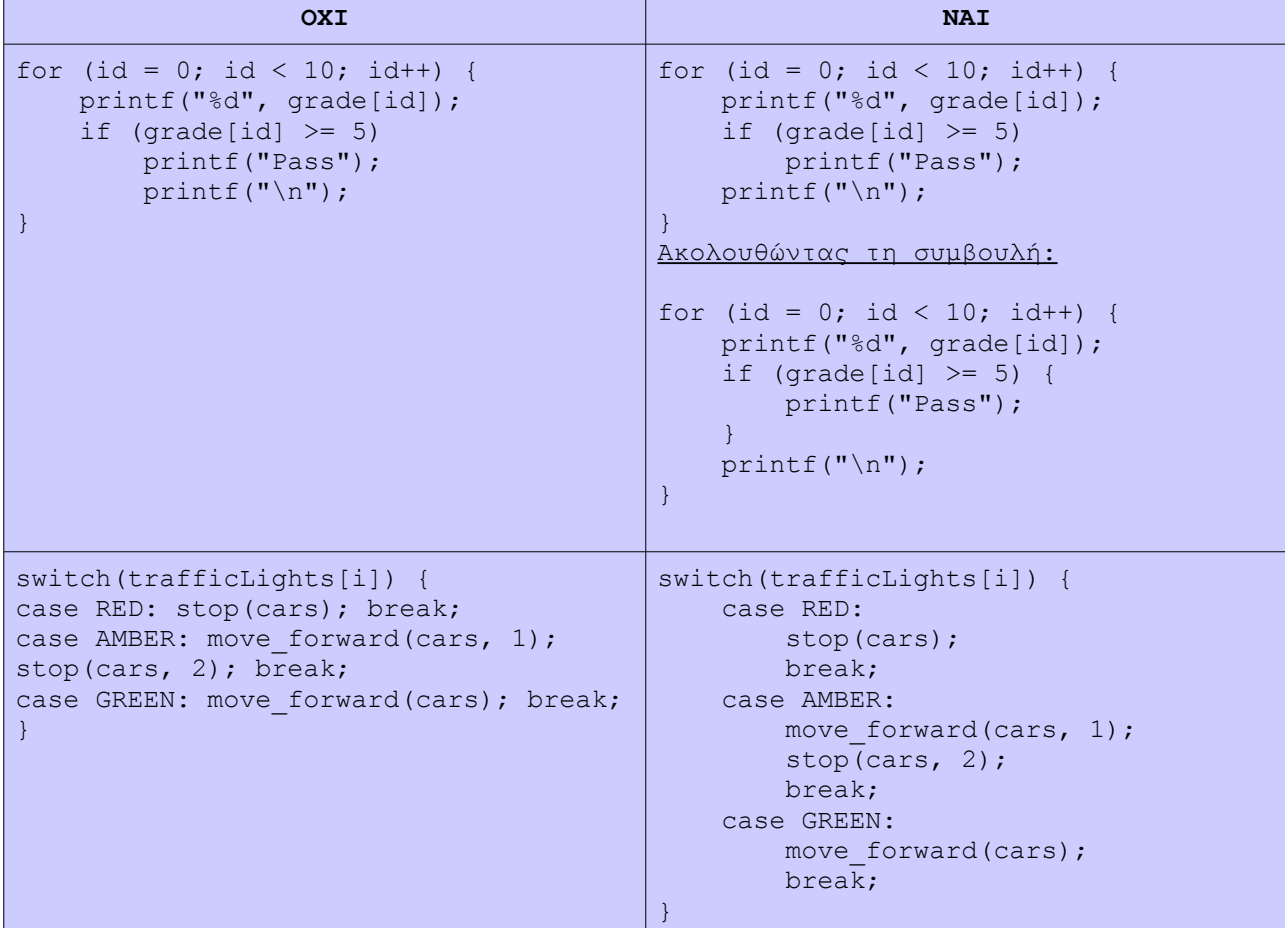

# **Κενά**

Αφήνετε κενά ανάµεσα σε αναγνωριστικά (identifiers). Σε πολύπλοκες εκφράσεις, είναι συχνά καλό να αφήνετε κενό ανάµεσα σε ένα τελεστή (operator) και τελεσταίους (operands). Σε εντολές for αφήνετε πάντα κενό ανάµεσα στην αρχικοποίηση, έλεγχο τερµατισµού και ανανέωση µετρητή.

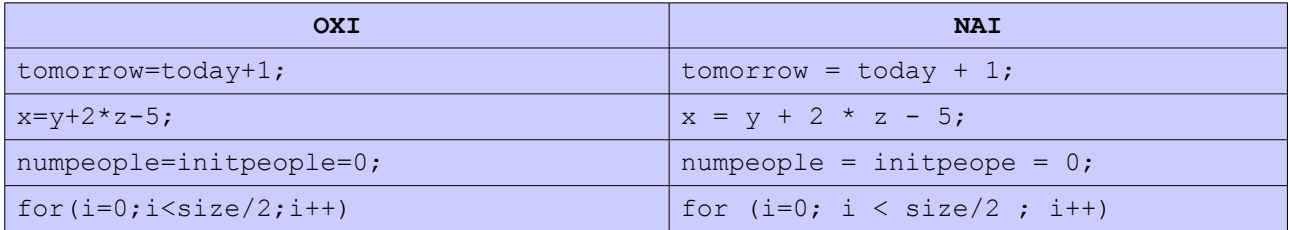

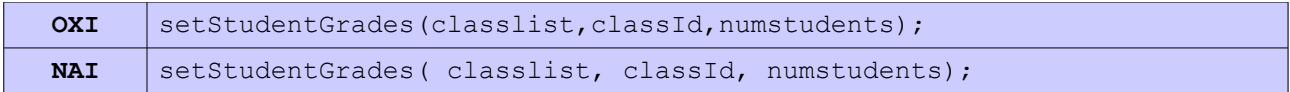

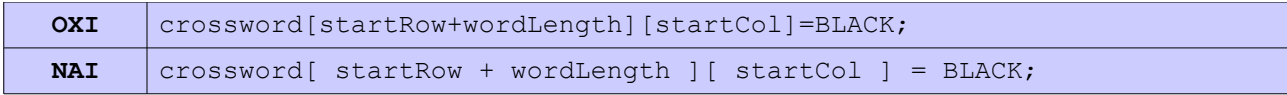

## **Κενές γραµµές**

Αφήνετε πάντα τουλάχιστον µια κενή γραµµή ανάµεσα σε υλοποιήσεις διαφορετικών συναρτήσεων.

Μπορείτε να αφήνετε µια κενή γραµµή ανάµεσα σε διαφορετικά "τµήµατα" εντός της ίδιας συνάρτησης, ακριβώς όπως θα αφήνατε κενό ανάµεσα σε παραγράφους. Για παράδειγµα, ανάµεσα στο τµήµα δήλωσης µεταβλητών και στο τµήµα εντολών, ή ανάµεσα στο κοµµάτι που διαβάζει τα δεδοµένα και το κοµµάτι που τα επεξεργάζεται.

```
double average (int scores[], int size) {
      int i;
     sum = 0;for (i=0; i < size; i++) {
           sum = sum + scores[i];\left\{\begin{array}{cc} 1 & 0 \\ 0 & 0 \end{array}\right\} return (sum/size);
}
```
Αποφεύγετε να έχετε γραµµές µακρύτερες από 80 χαρακτήρες γιατί είναι πολύ δύσκολο να διαβαστούν. Αν µια έκφραση είναι πολύ µεγάλη, συνεχίστε τη στην επόµενη γραµµή.

Όταν µια έκφραση συνεχίζεται στην επόµενη γραµµή κάντε το εµφανές µε το να "χωρίσετε" την έκφραση σε κάποιο τελεστή. Αν πρόκειται για συνάρτηση µε µεγάλο αριθµό ορισµάτων, µπορείτε ακόµη και να τα βάλετε ένα σε κάθε γραµµή ή να τα οµαδοποιήσετε όπως φαίνεται στο παρακάτω παράδειγµα.

Εναλλακτικά, µπορείτε να βάλετε ένα \ στο τέλος της γραµµής που συνεχίζεται. Το \ όταν εµφανίζεται στο τέλος της γραµµής (δηλαδή αµέσως µετά από αυτό έχει χαρακτήρα αλλαγής γραµµής) υποδηλώνει ότι η εντολή συνεχίζεται στην επόµενη γραµµή.

```
drawRectangle (lowerLeftX, lowerLeftY, 
               length, height, slant,
              solidStyle, fillColorChoice, lineColorChoice);
if ( strcmp( employeeName, employeeDB[i] ) == 0 
    && employeeId == inputId
    && employeeStatus == CURRENT) 
if ( strcmp( employeeName, employeeDB[i] ) == 0 && \
   employeeld == inputId & & \ employeeStatus == CURRENT)
```
Η εφαρµογή των κανόνων διάταξης στο αρχικό παράδειγµα οδηγεί στο παρακάτω πρόγραµµα:

```
#include<stdio.h>
int i;
void func(int a[], int s){
    int j, m; 
    int t;
   for (j = 0; j < s; j++) {
       m = j;for (i = j+1; i < s; i++) {
           if (a[i] < a[m]) {
            m = i; } 
         }
        t = a[m];
       a[m] = a[j];a[j] = t; }
}
int main(int argc, char *argv[]) {
   int a[10]={8, 1, -2, 9, 0, 4, 3, 8, 5, 10};
    func(a, 10);
     for (i=0; i<10; i++) {
        printf("%d ", a[i]);
     }
     return 0;
}
```
Το πρόγραµµα ήδη βελτιώθηκε πολύ, αλλά είναι ακόµη δύσκολο να καταλάβει ο αναγνώστης τι ακριβώς κάνει.

# **ΟΝΟΜΑΤΑ ΜΕΤΑΒΛΗΤΩΝ, ΣΥΝΑΡΤΗΣΕΩΝ, ΤΥΠΩΝ**

Ο βασικός λόγος που προγραµµατίζουµε σε γλώσσες υψηλού επιπέδου είναι για να είναι τα προγράµµατα πιο κατανοητά από τους προγραµµατιστές και, ως αποτέλεσµα, να έχουν λιγότερα λάθη. Άρα η δουλειά του προγραµµατιστή είναι κατά µεγάλο βαθµό να επικοινωνεί αποτελεσµατικά µε ανθρώπους. Γι' αυτό είναι σηµαντικό να χρησιµοποιεί σωστό λεξιλόγιο και, φυσικά, να διατάσσει σωστά τον κώδικά του.

Σωστό λεξιλόγιο στα πλαίσια του προγραµµατισµού σηµαίνει σωστή ονοµασία των ονοµάτων των µεταβλητών, συναρτήσεων και user-defined τύπων.

## **Γενικά ονόµατα**

Σας δίνεται το παρακάτω κοµµάτι κώδικα µε την πληροφορία ότι υπολογίζει το νέο ποσό που χρωστά ένας πελάτης στην πιστωτική του κάρτα µε βάση το προηγούµενο ποσό και τις νέες αγορές που έκανε.

```
x = x - xx;xxx = \text{maria} + f(\text{maria});x = x + p(x1, x) + xxx;x = x + e(x1, x);
```
Αν τώρα σας ζητηθεί να προσθέσετε µια γραµµή η οποία εκτυπώνει στην οθόνη το συνολικό ποσό για τις νέες αγορές, ποια µεταβλητή θα χρησιµοποιήσετε? Μπορείτε να πείτε τι είναι το xx, το xxx, και τι κάνουν οι συναρτήσεις?

Δείτε τώρα το ίδιο κοµµάτι κώδικα µε καλά ονόµατα µεταβλητών και συναρτήσεων.

```
balance = balance - lastPayment;
monthlyTotal = newPurchases + calcSalesTax(newPurchases);
balance = balance + calcLateFee(customerID, balance) + monthlyTotal;
balance = balance + calcInterest(customerID, balance);
```
Ο πιο σηµαντικός κανόνας στην ονοµασία µεταβλητών είναι ότι το όνοµα πρέπει να περιγράφει πλήρως την οντότητα που εκπροσωπεί η µεταβλητή. Αντίστοιχα, το όνοµα µιας συνάρτησης πρέπει να περιγράφει πλήρως τη λειτουργία της συνάρτησης. Έτσι, η µεταβλητή που αποθηκεύει το καθαρό ποσό νέων αγορών λέγεται newPurchases, η συνάρτηση που υπολογίζει τον τόκο λέγεται calcInterest κτλ.

Παρατηρείστε ότι τα ονόµατα µεταβλητών είναι ουσιαστικά ενώ τα ονόµατα συναρτήσεων είναι ρήµατα ή ρηµατικές φράσεις. Ένας εύκολος τρόπος να "βρείτε" καλά ονόµατα είναι περιγράφοντας το πρόβληµα και τη λύση του σε µια παράγραφο και σηµειώνοντας τα ουσιαστικά και τα ρήµατα που χρησιµοποιήσατε.

Όταν διαλέγετε το νέο όνοµα αποφύγετε να χρησιµοποιείτε συντοµογραφίες. Αν θεωρείτε ότι είναι απαραίτητη η συντόµευση του ονόµατος γιατί διαφορετικά θα είναι πολύ µακρύ, προσπαθήστε να βρείτε µια συντόµευση που κάνει φανερό το πλήρες όνοµα. Για παράδειγµα, η συνάρτηση που υπολογίζει το φόρο πωλήσεων ονοµάστηκε calcSalesTax έναντι του calculateSalesTax.

Αποφεύγετε να χρησιµοποιείτε παρεµφερή ονόµατα είτε στη µορφή είτε στη σηµασία γιατί είναι εύκολο να τα µπερδέψετε και να χρησιµοποιήσετε το ένα στη θέση του άλλου. Για παράδειγµα, στο πρόγραµµα που υπολογίζει το νέο οφειλόµενο ποσό της πιστωτικής κάρτας, θα ήταν κακή ιδέα να χρησιµοποιούσαµε total1 και total2 για τα επιµέρους σύνολα. Εξίσου κακή ιδέα θα ήταν να χρησιµοποιήσουµε totalAmount και finalAmount γιατί έχουν παρόμοια σημασία.

Αποφεύγετε να χρησιµοποιείτε το γράµµα l (el) και τον αριθµό 1 (ένα) σε ονόµατα µεταβλητών γιατί είναι δύσκολο να φανεί ποιο από τα δύο έχει χρησιµοποιηθεί. Για τον ίδιο λόγο αποφεύγετε τη χρήση του 0 (µηδέν) και Ο (κεφαλαίο ο).

Κατά σύµβαση, τα ονόµατα συναρτήσεων και µεταβλητών είναι γραµµένα µε πεζούς χαρακτήρες (σε αντίθεση µε τα ονόµατα σταθερών τα οποία είναι όλα κεφαλαία).

Ίσως έχετε παρατηρήσει τα πιο πολλά ονόµατα είναι σύνθετα – αποτελούνται από δύο λέξεις. Είναι λοιπόν σηµαντικό να υπάρχει κάποιος τρόπος να τις ξεχωρίσουµε. Υπάρχουν δύο µέθοδοι να γίνει αυτό:

### Μέθοδος 1:

Το πρώτο γράµµα της δεύτερης (και τρίτης, αν υπάρχει) λέξης είναι κεφαλαίο. Λέµε calcSalesTax και όχι calcsalestax.

## Μέθοδος 2:

Οι λέξεις χωρίζονται µε underscores. Λέµε calc\_sales\_tax και όχι calcsalestax.

Διαλέξτε όποια µέθοδο προτιµάτε, αλλά να είστε συνεπείς στην επιλογή σας. Χρησιµοποιείτε πάντα την ίδια µέθοδο µέσα σε ένα πρόγραµµα.

## **Ονόµατα µετρητών**

Μη χρησιµοποιείτε µεταβλητές του ενός χαρακτήρα (πχ. a, x, κτλ). Η µόνη εξαίρεση είναι η χρήση µετρητή σε for-loop που κατά κανόνα είναι i ή j ή k. Αν ο µετρητής πρόκειται να χρησιµοποιηθεί πέραν του loop, τότε ονοµάστε τον περιγραφικά, σύµφωνα µε τους συνήθεις κανόνες. Επίσης, αν έχετε εµφωλευµένα loop είναι συχνά καλύτερο να χρησιµοποιείτε "καλά" ονόµατα για τους µετρητές για να µη µπερδεύεστε. Για παράδειγµα:

```
Μετρητής που θα ξαναχρησιµοποιηθεί
```
for (wordLength =  $0$ ; word[wordLength]  $!=$  '\0'; wordLength++);

### **Προσωρινός µετρητής**

```
for (i=0; i < SIZE; i++) {
   printf("%s\n", studentNames[i]);
}
```
### **Εµφωλευµένο loop που αρκεί η χρήση i, j**

```
for (i=0; i < numRows; i++) {
    for (j=0; j < numCols; i++) {
        printf("%c", crossword[i][j]);
     }
}
```
### **Εµφωλευµένο loop που χρειάζεται καλά ονόµατα µετρητών**

```
for ( courseIndex = 0; courseIndex < numCourses; courseIndex++) {
    for (studentId= 0; studentId < courseSize[courseIndex]; studentId++) {
         createAccount(studentId, courseIndex);
    }
}
```
Εννοείται πως δεν είναι καλή ιδέα να χρησιµοποιείτε "γενικά" ονόµατα µετρητών όπως counter ή count. Αντίθετα χρησιµοποιείστε numElements, studentId, courseIndex, κτλ. Το ίδιο ισχύει και για προσωρινές µεταβλητές. Αποφεύγετε τα γενικά ονόµατα όπως temp.

## **Ονόµατα flag**

Συχνά χρειάζεστε µια boolean µεταβλητή ως "σηµαία" (flag) που δηλώνει αν κάποιο γεγονός έχει συµβεί ή όχι. Το όνοµα flag είναι κακό όνοµα µεταβλητής γιατί δεν έχει καµιά πληροφορία για το τι εκπροσωπεί (είναι σα να ονοµάζατε µια µεταβλητή data). Καλύτερα να χρησιµοποιείτε κάτι πιο αντιπροσωπευτικό όπως elementFound, fileExists, printerReady, κτλ. Όπως βλέπετε όλα αυτά τα ονόµατα εκπροσωπούν ένα αληθές ή ψευδές γεγονός (fileExists: ή υπάρχει το αρχείο ή όχι).

## **Ονόµατα δεικτών (pointers)**

Κατά σύμβαση, τα ονόματα δεικτών ξεκινούν από p ή περιέχουν ptr. Για παράδειγμα, p\_node, p\_row, node\_ptr, κτλ.

## **Ονόµατα τύπων**

Κατά σύμβαση, τα ονόματα τύπων ξεκινούν από t ή τελειώνουν σε T. Για παράδειγμα, colorT, t\_color, t\_list, κτλ.

## **Ονόµατα σταθερών**

Κατά σύµβαση, τα ονόµατα σταθερών γράφονται πάντα µε κεφαλαία.

Το ίδιο ισχύει και για τιµές απαριθµήσεων (enum)

```
#define MAX_COURSE_ID 999
#define NUM_STUDENTS 10
const int PI = 3.14159;
typedef enum {RED, AMBER, GREEN} t TrafficLightColor;
```
Η εφαρµογή των κανόνων διάταξης και ονοµασίας στο αρχικό παράδειγµα οδηγεί στο παρακάτω πρόγραµµα:

```
#include<stdio.h>
int i;
void selectionSort(int numbers[], int size){
     int boundaryIndex, minIndex; 
     int savedValue;
    for (boundaryIndex = 0; boundaryIndex < size; boundaryIndex++) {
        minIndex = boundaryIndex;for (i = boundaryIndex + 1; i < size; i++) {
              if (numbers[i] < numbers[minIndex]) {
                 minIndex = i;
\{\hspace{.1cm}\} ) and the set of \{\hspace{.1cm}\} .
          } 
        savedValue = numbers[minIndex];numbers[minIndex] = numbers[boundaryIndex];
         numbers[boundaryIndex] = savedValue; 
     }
}
int main(int argc, char *argv[]) {
    int numbers[10] = {8, 1, -2, 9, 0, 4, 3, 8, 5, 10};
    selectionSort(numbers, 10);
     for (i=0; i<10; i++) {
         printf("%d ", numbers[i]);
     }
     return 0;
}
```
Είναι πια φανερό τι κάνει η συνάρτηση: χρησιµοποιεί τον αλγόριθµο selection sort για να ταξινοµήσει τα στοιχεία ενός πίνακα ακεραίων. Ακόµα όµως το πρόγραµµα χρειάζεται βελτίωση. Παρόλο που ο κώδικας είναι αρκετά "καθαρός", λείπουν πληροφορίες για το πώς ακριβώς έχει υλοποιηθεί ο αλγόριθµος και πώς επιδρά στον πίνακα ακεραίων.

# **ΣΧΟΛΙΑ**

Κάποιοι προγραµµατιστές θεωρούν ότι τα σχόλια είναι περιττά όταν ο κώδικας έχει σωστή διάταξη και καλά ονόµατα. Υποστηρίζουν ότι ο καλός κώδικας είναι self-documenting, δηλαδή ό,τι χρειάζεται να ξέρεις είναι ήδη µέσα στον κώδικα. Άλλοι, ανάµεσά τους κι εµείς, υποστηρίζουν ότι τα σχόλια είναι απαραίτητα για την κατανόηση του κώδικα από αυτούς που προσπαθούν να τον διορθώσουν ή µεταβάλλουν. Όλοι πάντως συµφωνούν ότι κακογραµµένα σχόλια είναι χειρότερα από καθόλου σχόλια.

Ας δούµε λοιπόν πώς πρέπει να γράφει κανείς σχόλια σε κώδικα. Συγκεκριµένες προδιαγραφές για τη σύνταξη και το περιεχόµενο σχολίων στα προγράµµατα του Προγραµµατισµού 1 θα σας δοθούν σε φυλλάδια του εργαστηρίου.

Τα σχόλια πρέπει να είναι συνοπτικά και να εξηγούν το σκοπό ενός κοµµατιού κώδικα. Δεν πρέπει να επαναλαµβάνουν αυτό που κάνει κάθε εντολή. Δεν πρέπει να ξεχνάµε ότι τα σχόλια απευθύνονται σε άλλους προγραµµατιστές. Όλοι καταλαβαίνουν ότι έκφραση row++ αυξάνει τη µεταβλητή row κατά ένα. Αλλά τι ακριβώς σηµαίνει αυτό? Ποιος είναι ο σκοπός του? Μπορεί, για παράδειγµα να είναι µέρος µιας συνάρτησης που µετακινεί τον παίκτη ενός παιχνιδιού και να σηµαίνει ότι ο παίκτης µετακινήθηκε µια θέση δεξιά. *Αυτό* είναι που πρέπει να γραφτεί στο σχόλιο, όχι το γεγονός ότι αυξήθηκε µια µεταβλητή.

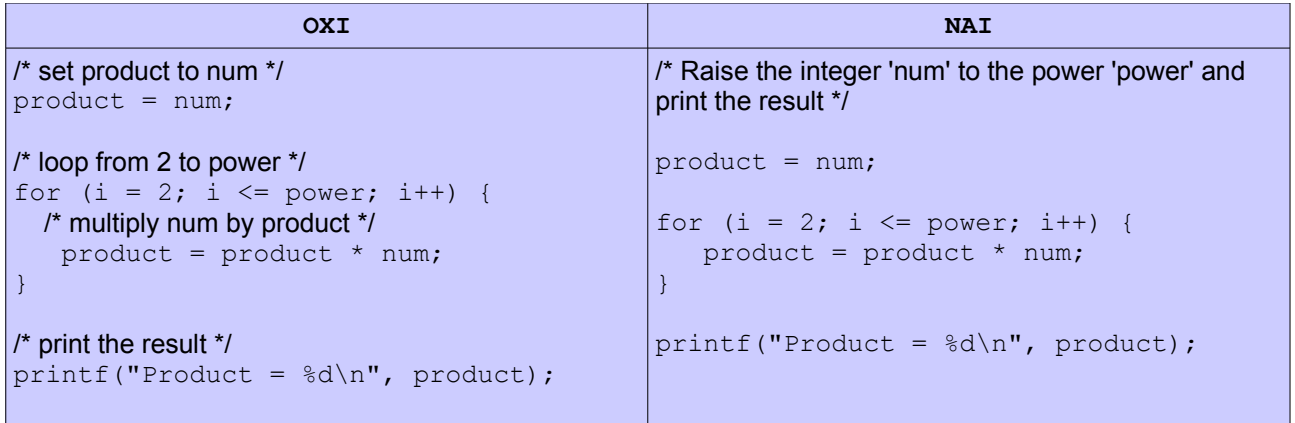

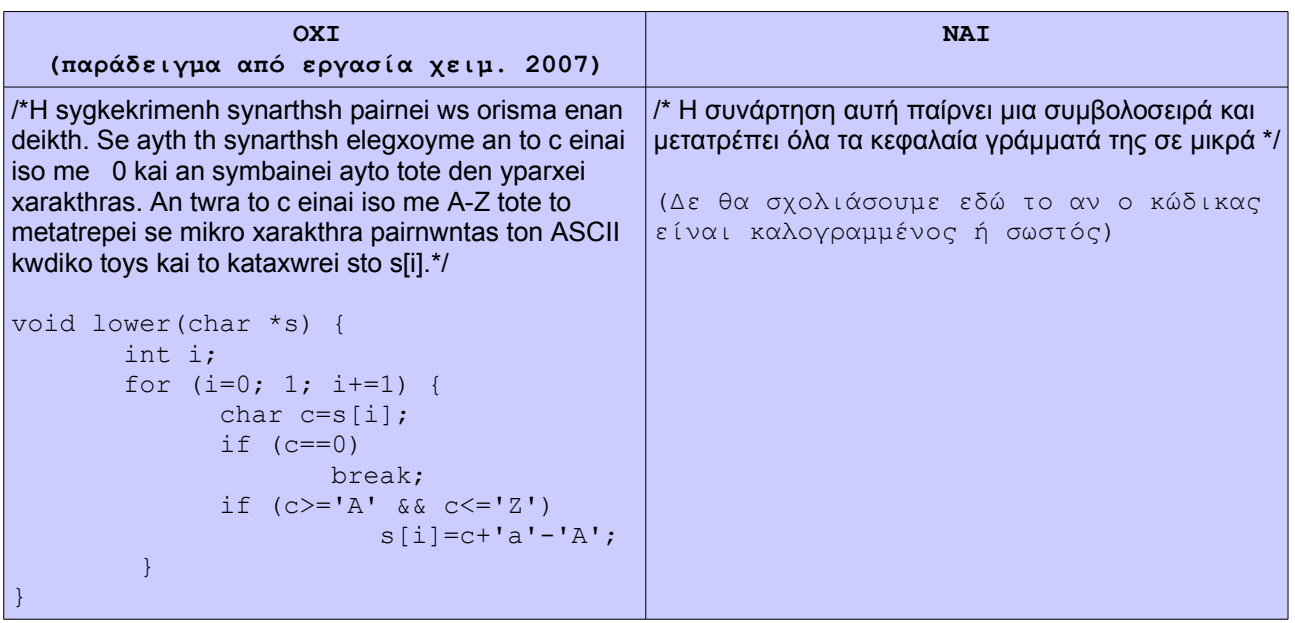

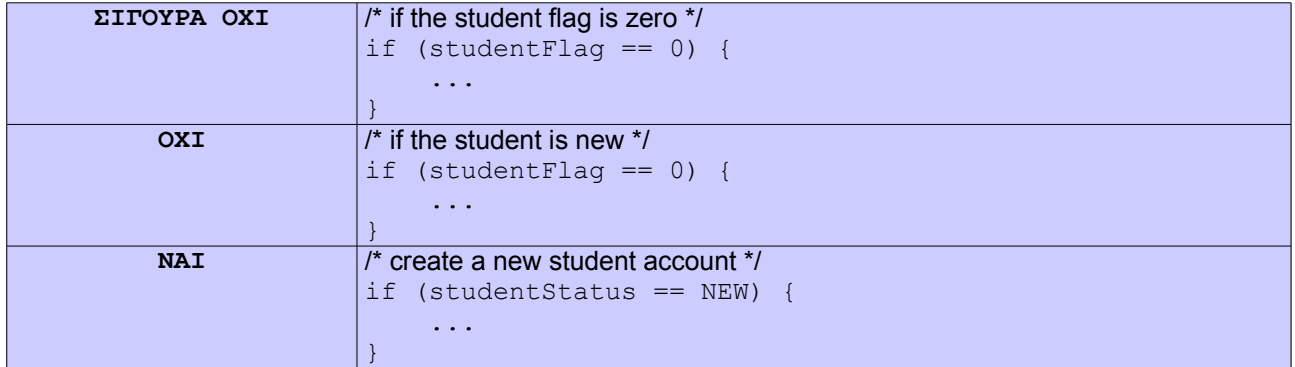

Παρατηρείστε πως στο τελευταίο παράδειγµα αλλάξαµε το όνοµα και τύπο της µεταβλητής. Αντί να χρησιµοποιήσουµε ένα απλό flag χρησιµοποιήσαµε µια απαρίθµηση (enum). Τώρα ο κώδικας είναι πιο καθαρός, δε χρειάζεται να αναρωτιόµαστε τι αντιπροσωπεύει η µεταβλητή studentFlag ούτε τι ακριβώς σηµαίνει να έχει την τιµή µηδέν. Το studentStatus είναι η κατάσταση φοίτησης του εν λόγω φοιτητή και οι δυνατές τιµές του είναι για παράδειγµα {NEW, CURRENT, FORMER}.

Είναι σηµαντικό να επαναλάβουµε ότι τα σχόλια πρέπει να εξηγούν το *σκοπό* ενός κοµµατιού κώδικα κι όχι απλά να δίνουν µια περίληψη του τι κάνει. Πολλές φορές, τα σχόλια περιέχουν πληροφορίες που δεν είναι προφανείς αν κανείς απλά διαβάζει τον κώδικα.

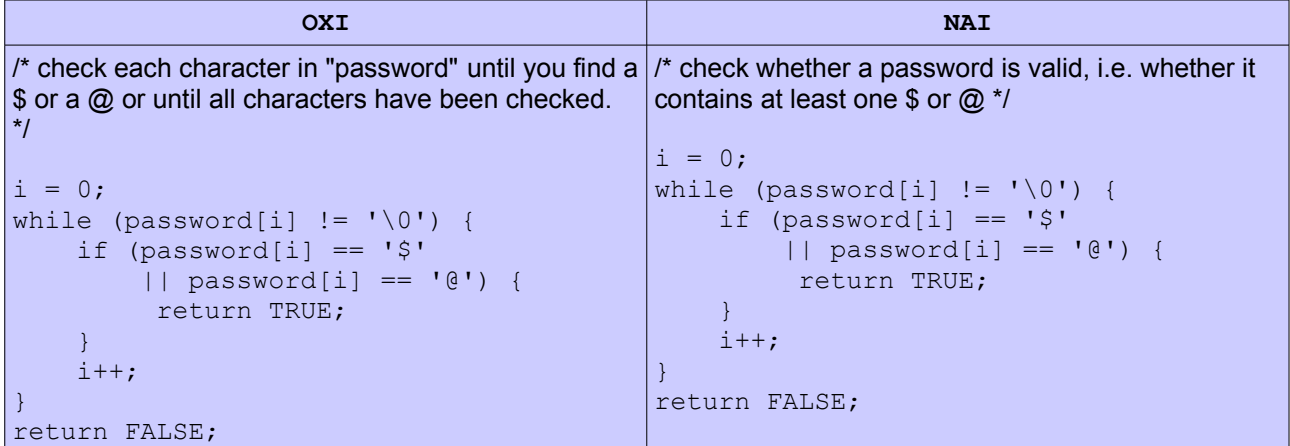

Η στοίχιση σχολίων πρέπει να ακολουθεί πάντα τη στοίχιση του κώδικα.

Ας δούµε και πάλι τον αρχικό κώδικα, αυτή τη φορά µε σχόλια.

```
#include<stdio.h>
int i;
/* selectionSort(numbers, size)
* Purpose: Sort an array of integers in ascending order 
        using the selection sort algorithm
* Parameters: 
        numbers: an array of integers 
        size: the size of the array 
* Preconditions: none
* Postconditions: the array is sorted in ascending order
*/
```

```
void selectionSort(int numbers[], int size){
     int boundaryIndex, minIndex; 
     int savedValue;
     /* The section between indices 0 and boundary_index-1 
       is maintained in sorted order. */
    for (boundaryIndex = 0; boundaryIndex < size; boundaryIndex++) {
          /* find the smallest element in the unsorted part */
         minIndex = boundaryIndex;for (i = boundaryIndex + 1; i < size; i++) {
              if (numbers[i] < numbers[minIndex]) {
                  minIndex = i;\{\hspace{.1cm}\} ) and the set of \{\hspace{.1cm}\} .
 } 
          /* swap smallest unsorted element with element at boundary */
         savedValue = numbers[minIndex];
         numbers[minIndex] = numbers[boundaryIndex]; numbers[boundaryIndex] = savedValue; 
     }
}
/*
* main 
*/
int main(int argc, char *argv[]) {
    int numbers[10] = \{8, 1, -2, 9, 0, 4, 3, 8, 5, 10\};selectionSort(numbers, 10);
     for (i=0; i<10; i++) {
          printf("%d ", numbers[i]);
     }
     return 0;
}
```
Ο κώδικάς µας είναι σχεδόν έτοιµος. Μένουν µόνο δύο θέµατα να αγγίξουµε.

Το πρώτο είναι η χρήση της καθολικής µεταβλητής i. Ο προγραµµατιστής που έγραψε το αρχικό πρόγραµµα αναµφίβολα σκέφτηκε πως αφού το i χρησιµοποιείται και στη main και στη selectionSort απλά ως µετρητής, θα είναι περιττό να το δηλώσει δύο φορές, µία σε κάθε συνάρτηση. Δυστυχώς, τέτοιες σκέψεις είναι επικίνδυνες.

Το δεύτερο θέµα είναι η χρήση της τιµής 10 σε αρκετά σηµεία του προγράµµατος, το οποίο επίσης δυσκολεύει τη συντηρησιµότητά του όπως θα δούµε.

**Σηµείωση**: Στην τάξη του Προγραµµατισµού Ι θα έχουµε συγκεκριµένα πρότυπα για το σχολιασµό προγραµµάτων τα οποία πρέπει να ακολουθούνται σε όλες τις εργασίες. Τα πρότυπα σχολιασµού περιγράφονται σε διαφορετικό φυλλάδιο που µπορείτε να βρείτε στην ιστοσελίδα του εργαστηρίου.

# **ΚΑΘΟΛΙΚΕΣ ΜΕΤΑΒΛΗΤΕΣ**

Οι καθολικές µεταβλητές είναι προσβάσιµες σε οποιοδήποτε σηµείο του προγράµµατος. Ο κίνδυνος σε αυτό είναι ότι µπορεί κατά λάθος να αλλαχθεί η τιµή της µεταβλητής σε ένα σηµείο του προγράµµατος αλλά αυτή η ενδεχόµενη αλλαγή να µη ληφθεί υπόψη σε κάποιο άλλο σηµείο.

Ένα άλλο πρόβληµα είναι ότι µπορεί να οριστεί κάποια τοπική µεταβλητή ή παράµετρος µε το ίδιο όνοµα, πράγµα που θα δηµιουργήσει "σύγκρουση" ονοµάτων (η τοπική µεταβλητή κερδίζει). Αυτό είναι ένα λάθος που εµφανίζεται πολύ συχνά σε κώδικα αρχάριων προγραµµατιστών.

```
int player pos;
void move_player (int new_pos) {
     int player_pos;
    player pos = new pos;
}
void play_round() {
   player pos = 0;
   move \overline{player(3)};
    /* Η τιµή του player_pos σε αυτό το σηµείο εξακολουθεί να είναι 0 ! */
 ...
}
```
# **ΣΤΑΘΕΡΕΣ ΤΙΜΕΣ (LITERALS)**

Τι θα συµβεί αν θέλουµε να αλλάξουµε το µέγεθος του πίνακα στο παράδειγµά µας? Θα πρέπει να ψάξουµε όλες τις εµφανίσεις του αριθµού 10 και να τις αλλάξουµε. Δε γίνεται να κάνουµε find+replace γιατί τότε θα αλλαχτεί και το τελευταίο στοιχείο που είναι αποθηκευµένο στον πίνακα πράγµα που θα οδηγήσει σε λάθος αποτελέσµατα. Η λύση είναι η χρήση του preprocessor directive #define η οποία µας επιτρέπει να θέσουµε το µέγεθος σε ένα σηµείο και να κάνουµε οποιεσδήποτε αλλαγές µόνο σε αυτό το σηµείο.

# **Ο ΚΥΚΝΟΣ**

Μπορούµε τώρα να δούµε το πρόγραµµα στην τελική του µορφή (έγινε πια κύκνος...)

```
#include<stdio.h>
#define SIZE 10 /* number of elements in array to be sorted */
/* selectionSort(numbers, size)
* Purpose: Sort an array of integers in ascending order 
        using the selection sort algorithm
* Parameters: 
        numbers: an array of integers 
        size: the size of the array 
* Preconditions: none
* Postconditions: the array is sorted in ascending order
*/
```

```
void selectionSort(int numbers[], int size){
     int boundaryIndex, minIndex, i; 
     int savedValue;
     /* The section between indices 0 and boundary_index-1 
       is maintained in sorted order. */
    for (boundaryIndex = 0; boundaryIndex < size; boundaryIndex++) {
          /* find the smallest element in the unsorted part */
        minIndex = boundaryIndex;for (i = boundaryIndex + 1; i < size; i++) {
               if (numbers[i] < numbers[minIndex]) {
                  minIndex = i;\{\hspace{.1cm}\} ) and the set of \{\hspace{.1cm}\} .
 } 
          /* swap smallest unsorted element with element at boundary */
         savedValue = numbers[minIndex];numbers[minIndex] = numbers[boundaryIndex];
          numbers[boundaryIndex] = savedValue; 
     }
}
/*
 main
*/
int main(int argc, char *argv[]) {
    int numbers[SIZE] = \{8, 1, -2, 9, 0, 4, 3, 8, 5, 10\};selectionSort(numbers, SIZE);
    for (i = 0; i < SIZE; i++) {
          printf("%d ", numbers[i]);
     }
     return 0;
}
```
## **ΒΙΒΛΙΟΓΡΑΦΙΑ**

- McConnell, Steve. Code Complete: A Practical Handbook of Software Construction. 2nd ed. Microsoft Press, 2004
- Ranade, Jay and Nash, Alan. The Elements of C Programming Style. Mcgraw-Hill, 1992 <http://www.oualline.com/style/index.html>

Kernighan, Brian W. and Pike, Rob. The Practice of Programming. Addison-Wesley, 1999

Goodliffe, Pete. Code Craft: The Practice of Writing Excellent Code. No Starch Press, 2006

```
-- Βάνα Ντουφεξή
```